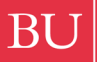

## **Boston University** College of Communication Film Production Services

## **FT468 Production 3 · Production Workflow**

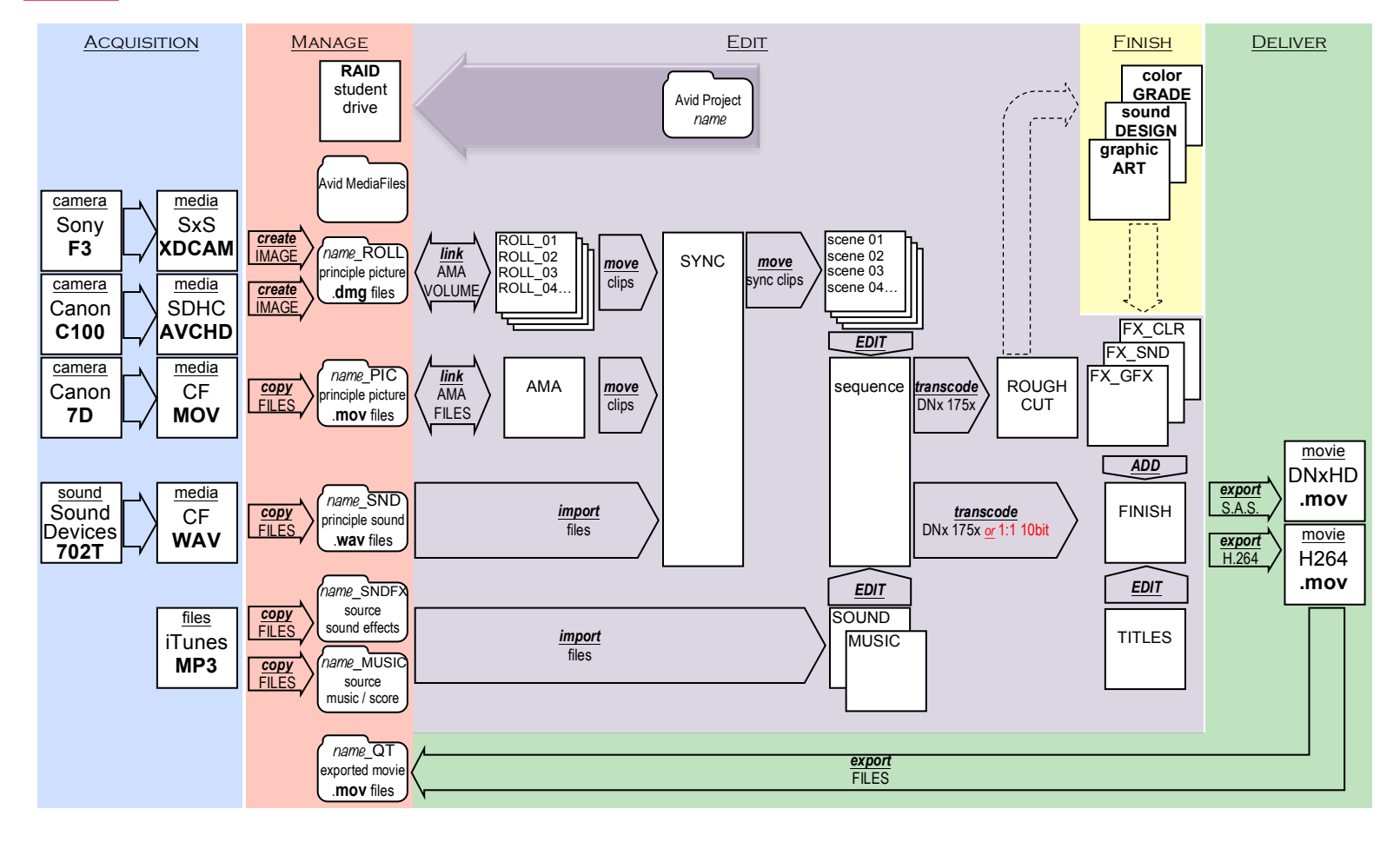

TechSheet\_468 v7 6/26/13 1:19 PM